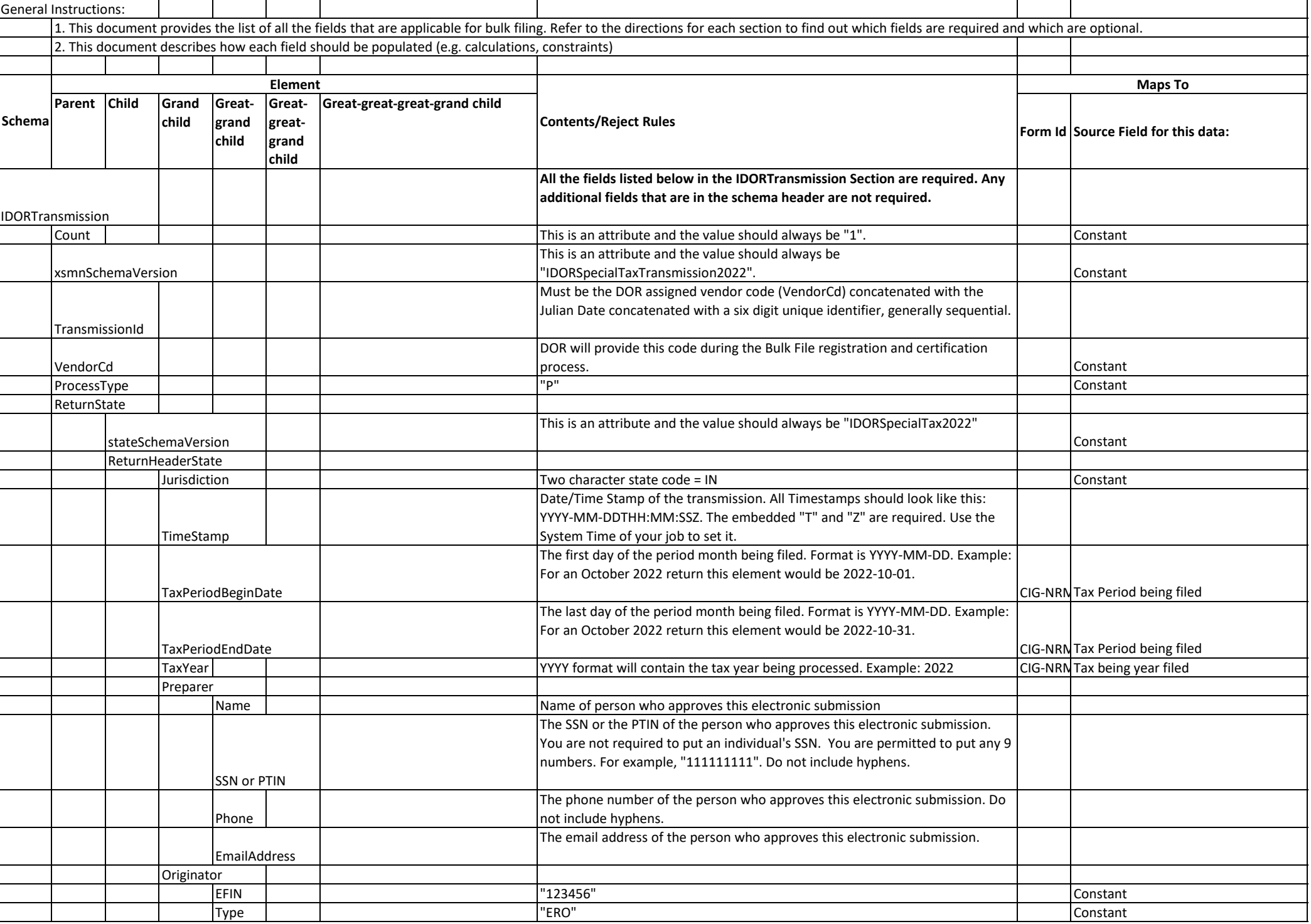

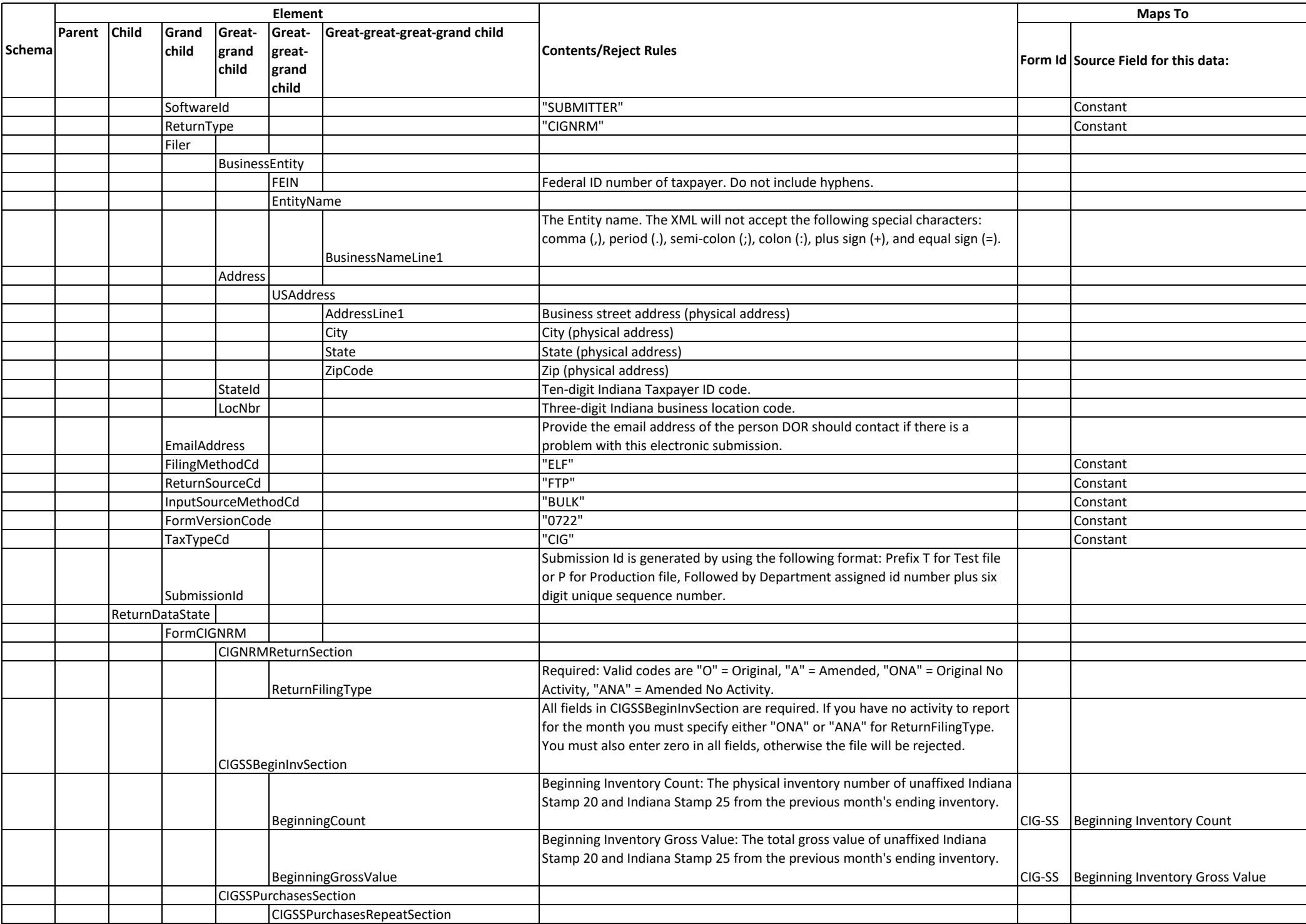

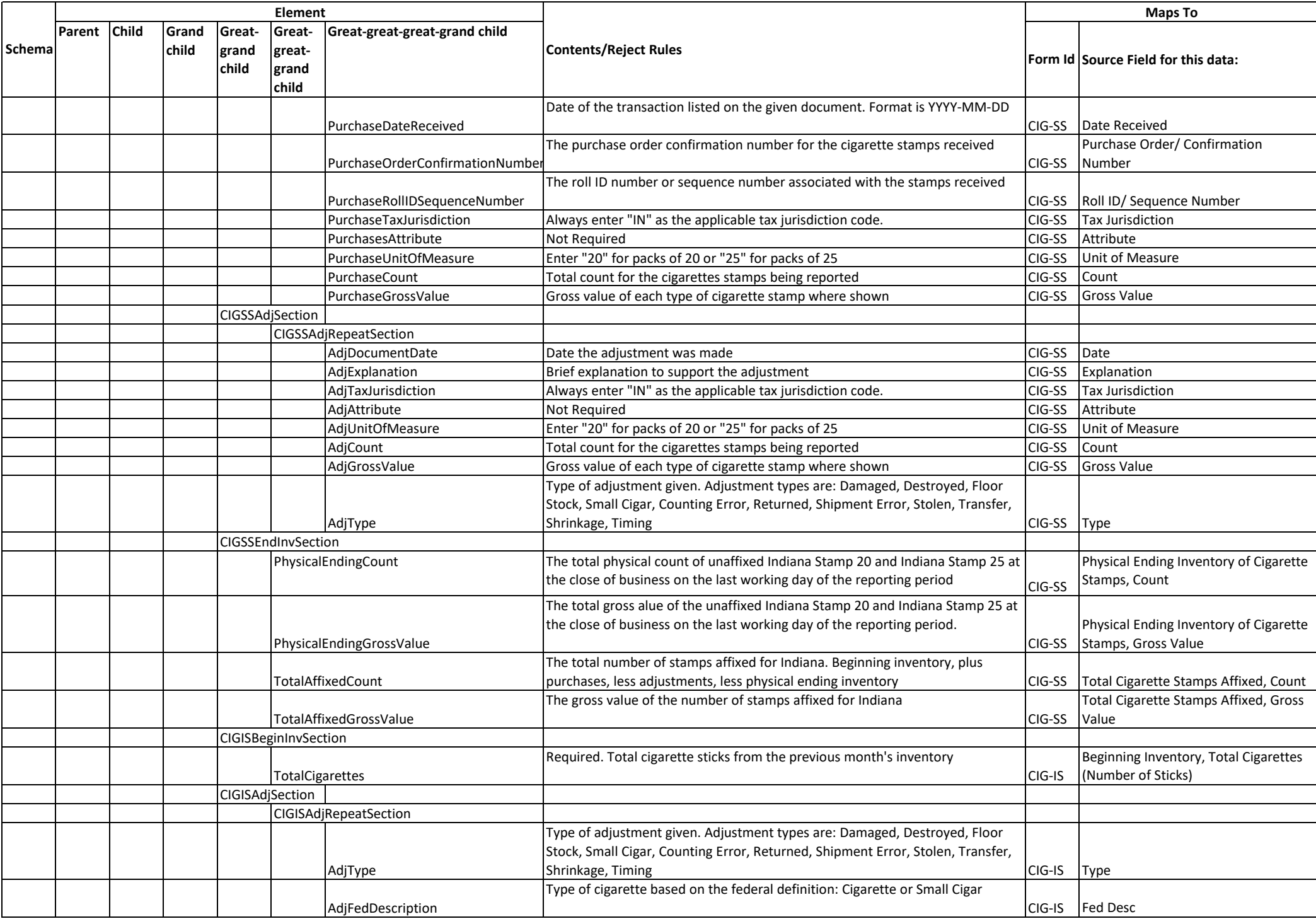

![](_page_3_Picture_354.jpeg)

![](_page_4_Picture_351.jpeg)